## *CORRIERE DELLA SERA*

19-02-2014 Data Pagina 31  $1/2$ Foglio

## **Il rapporto** Le proposte per misurare la qualità. Via l'esame di terza media: «È inutile» La scuola e la valutazione dei prof «I presidi scelgano i migliori» Il modello della Fondazione Agnelli: ispettori e dati pubblici

terza media, una maturità «nazionale» con prove standard corrette fuori dalle scuole, ispettori del ministero per giudicare il lavoro nei singoli istituti. E alla fine un giudizio pubblico che permetta a genitori e studenti di scegliere con dati oggettivi la loro scuola. E a presidi e dirigenti che hanno passato l'esame dimostrando la qualità del loro istituto di avere più autonomia, fino ad arrivare ad assumere (con trasparenza) gli insegnanti per la loro scuola.

Sono passati undici anni dalla doccia fredda dei risultati dei test Ocse-Pisa, che decretarono per la prima volta nel 2003 in modo inequivocabile la scarsa qualità della scuola italiana. Dopo vent'anni si tornava a parlare di valutare studenti, scuole e insegnanti dopo che i timidi approcci degli anni Cinquanta erano stati sepolti negli anni Settanta. Oggi, dopo una riforma (Gelmini) e altri tre monitoraggi internazionali, la Fondazione Agnelli porta in libreria un rapporto dettagliato dal titolo «La valutazione della scuola, a che cosa serve e perché è necessaria in Italia» (Editore Laterza).

Non si tratta solo di fare il punto sui primi progressi -

a dicembre — e sullo stato della scuola. La Fondazione. con la penna del suo direttore Andrea Gavosto, articola una serie di proposte perché «non si perda l'ultimo treno per rendere effettiva ed efficace la valutazione della scuola italiana, dopo quindici anni di tentativi e sperimentazioni».

Il modello proposto dal volume della Fondazione è di ispirazione anglosassone e parte dall'idea che «senza valutazione oggi sia impossibile fare diagnosi precise dei punti di forza e debolezza della scuola pubblica». Che fine fanno i test dell'Invalsi, le prove che tolgono il sonno agli insegnanti e che ora spaventano anche i genitori? Secondo il progetto che verrà presentato oggi le prove devono servire a valutare il sistema scolastico come se fossero un'estensione annuale del rapporto dell'Ocse, e per questo «l'Invalsi dovrebbe essere un istituto autonomo dal ministero di cui valuta il lavoro».

Ma le novità principali riguardano il lavoro degli insegnanti. Su questo punto, secondo Gavosto, non si può pretendere una valutazione esterna, per due motivi. Primo, senza la collaborazione all'ottimismo», le proposte

ROMA — Via l'esame di testimoniati anche dalle pro- degli insegnanti non si ottie- della Fondazione riguardano ve Ocse-Pisa 2012 pubblicati ne un quadro preciso: «Il fenomenò dei docenti che barano nei test Invalsi non è solo italiano, tuttavia non permette di avere una valutazione globale». Si è poi dimostrato variamente in questi anni che il valore aggiunto dato dall'insegnante singolo in una classe è difficilmente misurabile.

> Meglio allora il controllo tra pari e i poteri al preside sulle carriere. E niente premi ai migliori come invece hanno promesso alcune sperimentazioni, ma invece: «Le scuole che superano il vaglio della valutazione avendo dimostrato capacità di autoge $stirsi$  — si legge nel volume della Fondazione Agnelli potrebbero ottenere margini crescenti di libertà amministrativa e gestionale: ad esempio permettendo di chiamare direttamente i docenti attraverso procedure trasparenti tra quanti hanno ottenuto l'abilitazione oppure potendo disporre liberamente dei fondi per la formazione dei docenti». Le scuole che invece risulteranno deboli saranno monitorate dal ministero.

> A parte l'allarme sul sistema perché «vediamo una certa inerzialità che non induce

anche l'organizzazione degli esami per gli studenti: «Andrebbe abolito quello di terza media che ormai, con la fine della scuola dell'obbligo a 16 anni è inutile». Meglio una certificazione delle competenze a 16 anni e poi una versione di «central exams» comparabili a livello nazionale: «Ci potrebbero essere prove standardizzate in tutte le materie o criteri di correzione omogenei», un modo per chiudere la vicenda dei bonus maturità e per ridurre anche il peso (e lo stress per gli stu-<br>denti) degli esami di ammissione all'Università.

Ultima novità è il tentativo di creare una vera e propria carta d'identità dei singoli istituti: «I risultati della valutazione devono essere pubblici — conclude Gavosto questo è il loro ruolo, devono servire alle famiglie e agli studenti per poter scegliere la loro scuola. Questo serve soprattutto alle famiglie più in difficoltà che spesso non riescono ad avere accesso alle informazioni sulle scuole».

Gianna Fregonara © RIPRODUZIONE RISERVATA

**LEGGIE GUARDA** gli approfondimenti su Corriere.It/scuola 

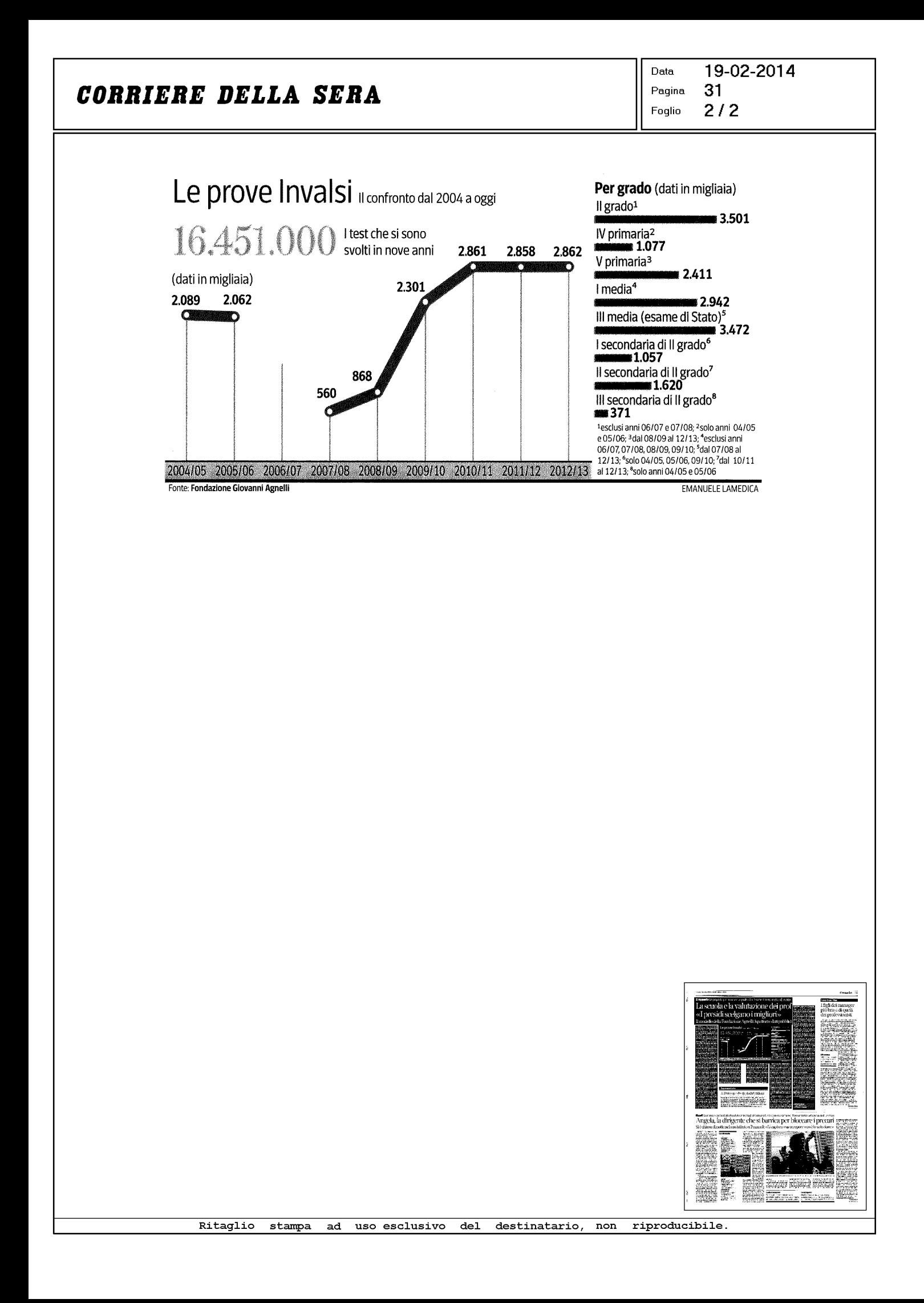